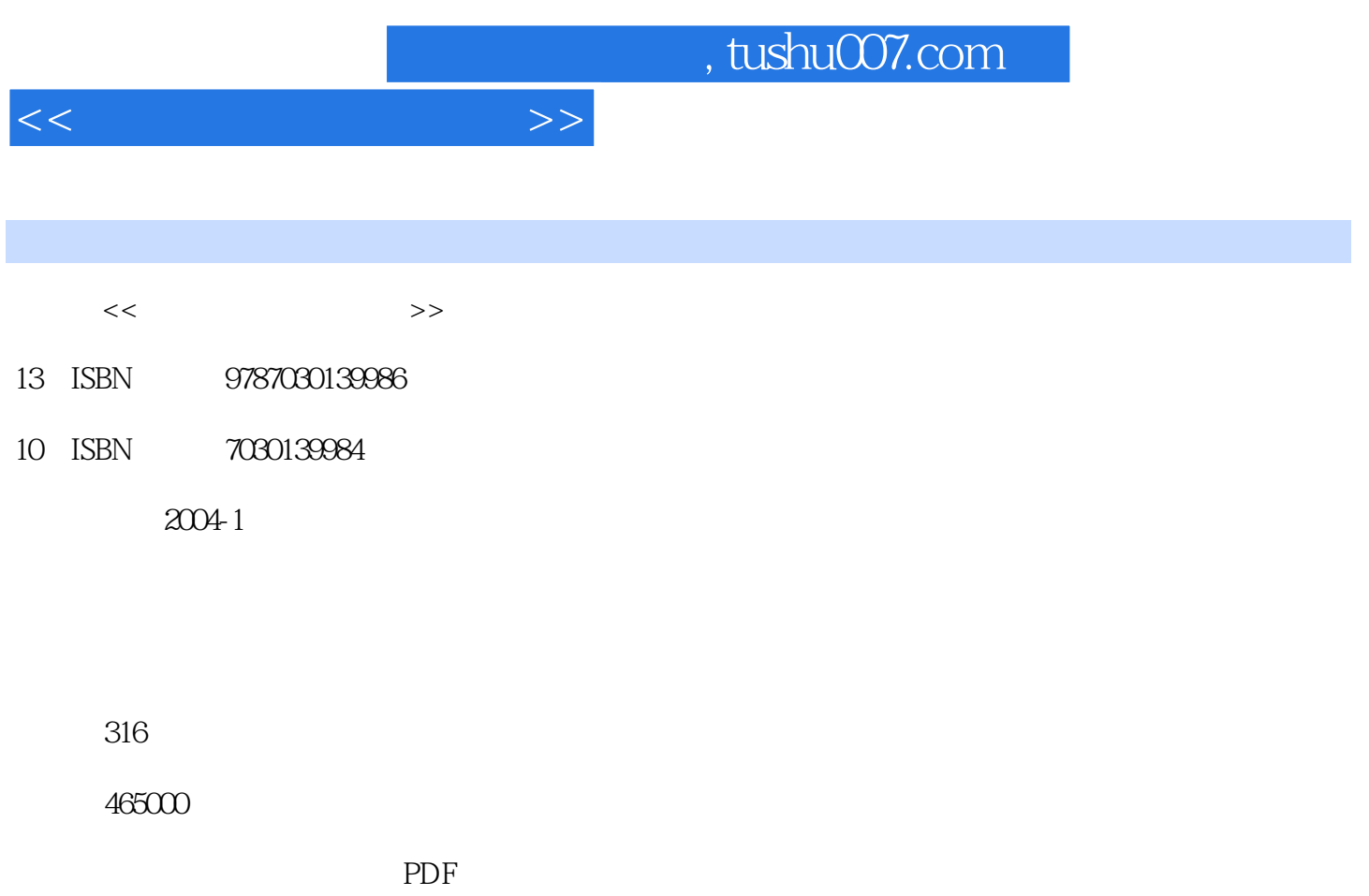

http://www.tushu007.com

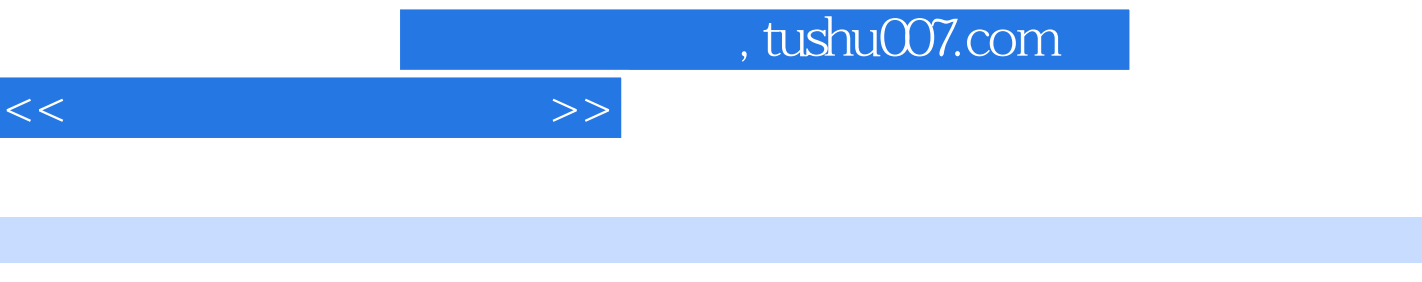

 $2$ 

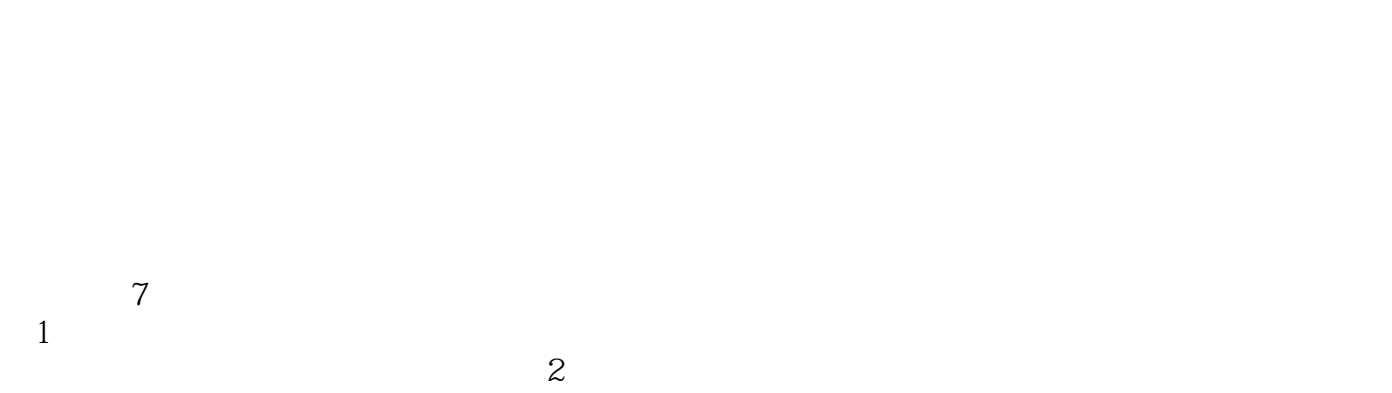

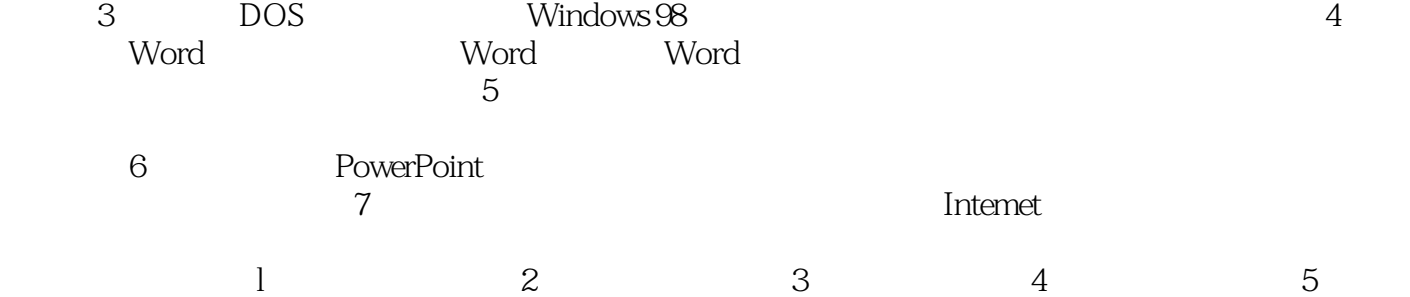

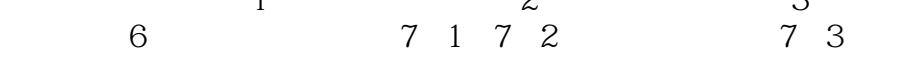

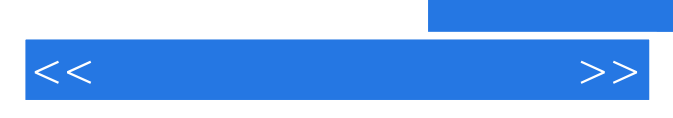

*Page 3*

 $,$  tushu007.com

 $<<$ 

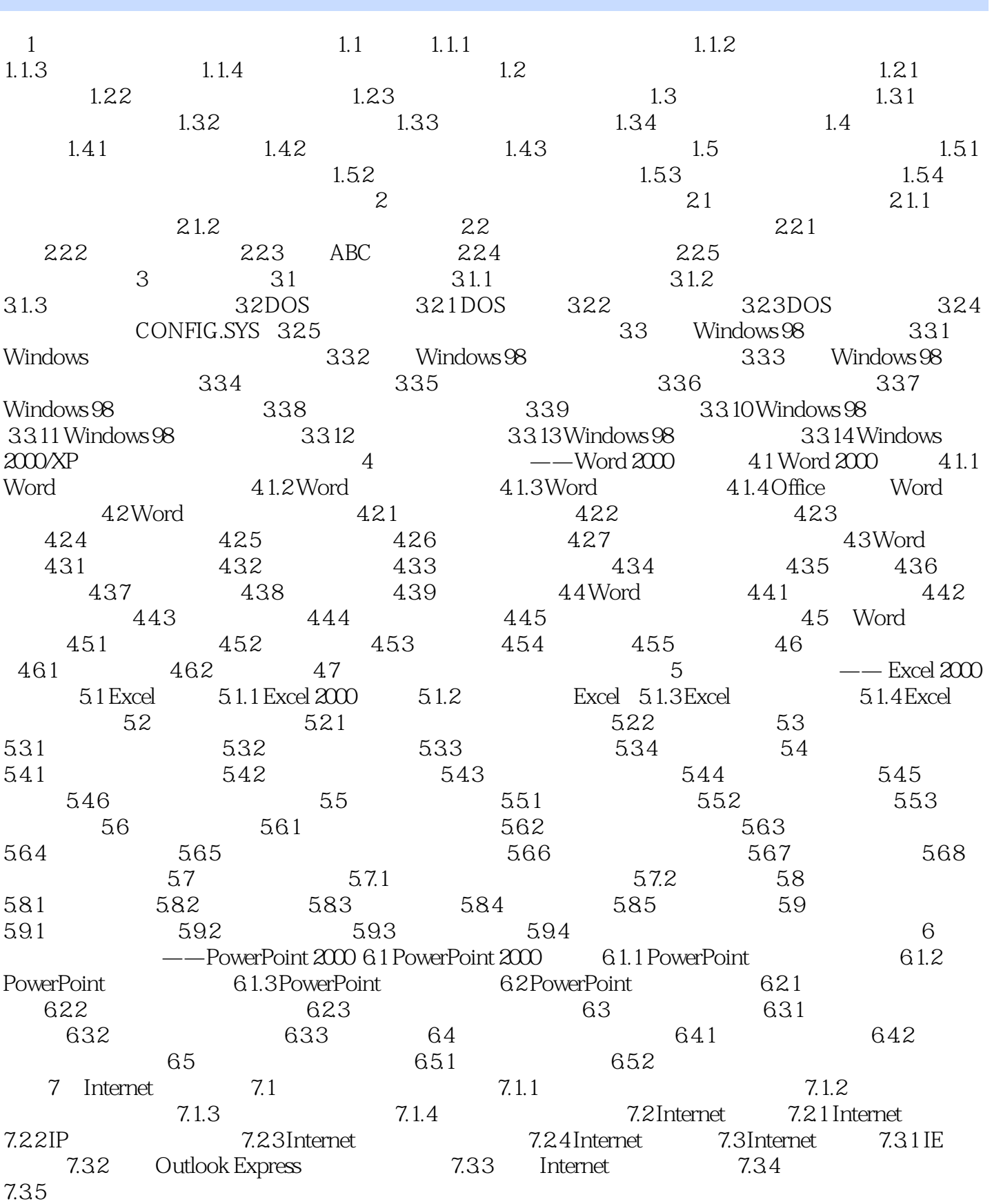

## $,$  tushu007.com

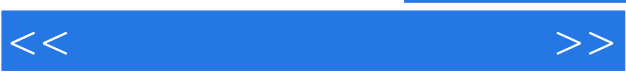

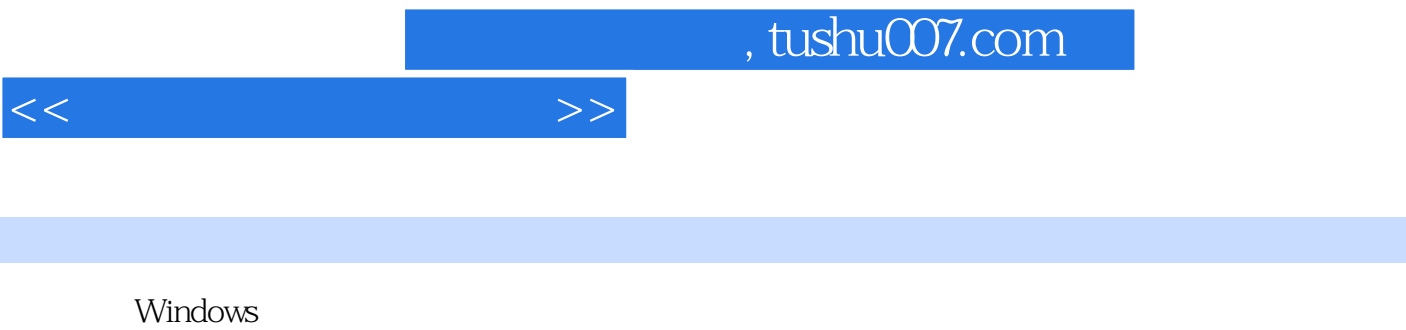

 $\alpha$  $3\quad16$ 

 $\cdots$  "  $\cdots$   $\cdots$   $\cdots$  "  $\kappa$  and  $\kappa$ 

"Web"" "  $\frac{4}{\pi}$ 

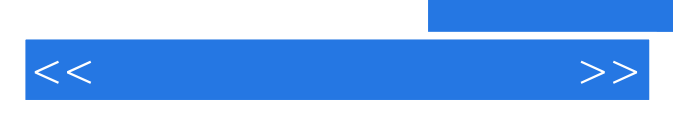

*Page 7*

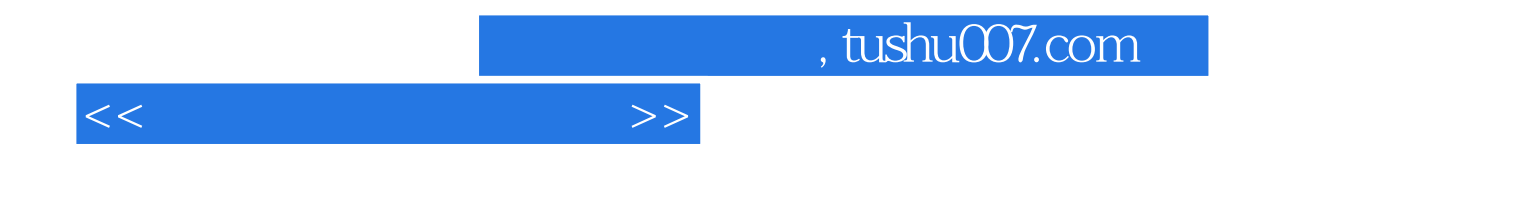

本站所提供下载的PDF图书仅提供预览和简介,请支持正版图书。

更多资源请访问:http://www.tushu007.com